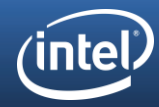

### YOCTO PROJECT\* EXTENSIBLE SDK simplifying the workflow for application developers

Henry Bruce Intel Open Source Technology Center

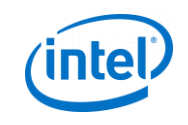

### What We'll be Covering

Why do we need the Extensible SDK?

How do distro maintainers create one?

How does the Extensible SDK improve workflow?

Not a devtool deep dive

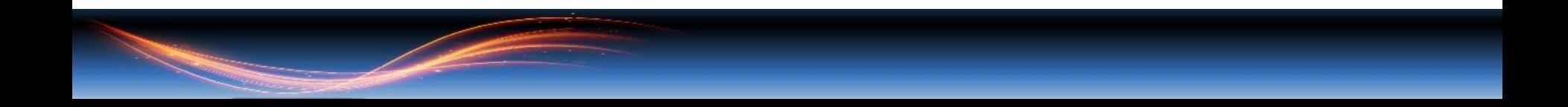

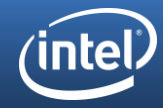

# WHAT IS THE EXTENSIBLE SDK

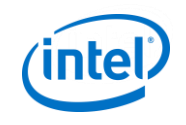

### THE standard SDK

Develop code to run on target machine

Delivered as a shell script installer

- Cross-Development toolchain
- Target libraries, headers, and symbols
- Environment setup script

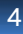

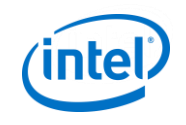

### WHAT COULD BE IMPROVED?

Updateable

Extensible

Packages

Images

Teamwork

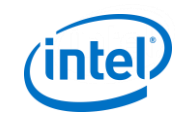

### Meet the Extensible SDK

Major design change

Shrink-wrapped distro maintainer environment

Allows compact installer (as small as 35MB)

Updateable and extensible – lazy install

Simplifies team-work

First appeared in Jethro, usable in Krogoth

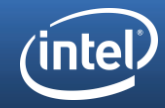

# Using the Extensible sdk

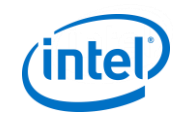

### INSTALL

Installer created by distro maintainer

Shell script installer

Completely self contained

Can be installed to an arbitrary location

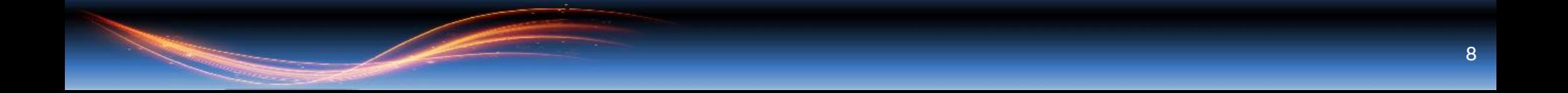

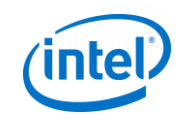

### Install example

#### poky-glibc-x86\_64-core-image-minimal-i586-toolchain-ext-2.2.1.sh

\$ chmod +x poky-glibc-x86\_64-core-image-minimal-i586-toolchain-ext-2.2.1.sh \$ ./poky-glibc-x86\_64-core-image-minimal-i586-toolchain-ext-2.2.1.sh –d mysdk

Poky (Yocto Project Reference Distro) Extensible SDK installer version 2.2.1 You are about to install the SDK to "/home/hbruce/mysdk". Proceed[Y/n]? Y Extracting SDK....done Extracting buildtools... Preparing build system... Parsing recipes: 100% |####################################| Time: 0:00:17 SDK has been successfully set up and is ready to be used. Each time you wish to use the SDK in a new shell session, you need to source the environment setup script e.g.

. /home/hbruce/mysdk/environment-setup-i586-poky-linux

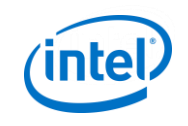

### Simple example

### Assumes SDK contains toolchain

- \$ . /home/hbruce/mysdk/environment-setup-i586-poky-linux
- \$ \$(CC) hello.c –o hello
- Also enables Eclipse\* integration
- Keep updatability but act like standard SDK

\*Other names and brands may be claimed as the property of others.

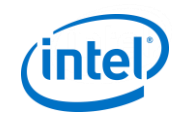

### Access to new tools

Most of the distro maintainer tools

- devtool
- recipetool
- wic
- …

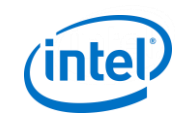

### Example devtool workflow

- \$ . /home/hbruce/mysdk/environment-setup-i586-poky-linux
- \$ devtool add https://github.com/whbruce/bbexample.git
- \$ devtool edit-recipe bbexample
- \$ devtool build bbexample
- \$ devtool deploy-target bbexample root@192.168.0.2

#### Run, fix, repeat.

\$ devtool finish bbexample /path/to/bitbake/layer

Issue pull request

Maintainer builds and publishes updated eSDK with your work in it

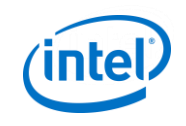

## Updating and Extending the SDK

### Update

\$ devtool sdk-update [url]

#### Extend

- \$ devtool search package-name
- \$ devtool sdk-install [-s] recipe-name

#### Example

\$ devtool sdk-install meta-extsdk-toolchain

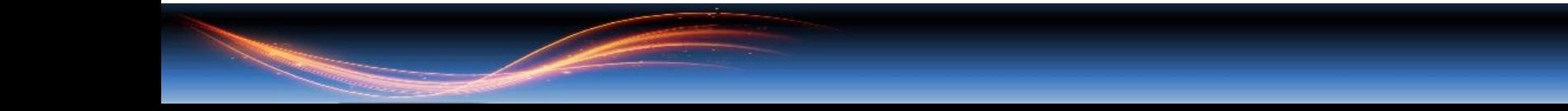

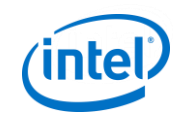

### Run in a container

A Docker\* container is available

<https://hub.docker.com/r/crops/extsdk-container>

Enables operation on macOS\* and Windows\*

\*Other names and brands may be claimed as the property of others.

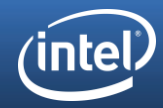

# Creating and maintaining an extensible sdk

Tasks for the distro maintainer

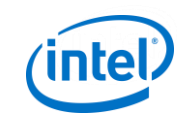

### Generating SDK: Building

Build

- \$ bitbake image-recipe -c populate\_sdk\_ext
- Default contains everything for image recipe
- SDK installer in tmp/deploy/sdk
- Make installer available to your developers

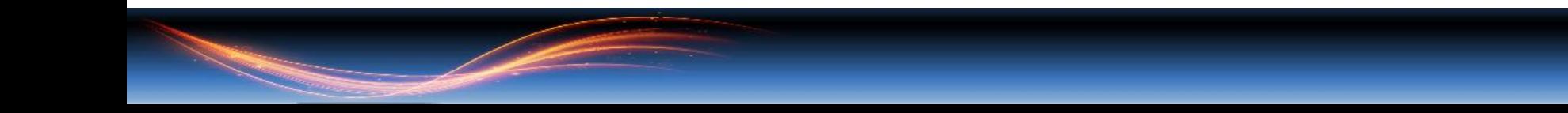

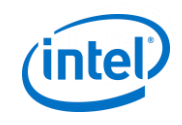

### Configure Esdk: Installer aND CONTENT

Make a minimal installer (full by default) SDK EXT TYPE =  $"minimal"$ 

Add toolchain to minimal installer SDK INCLUDE TOOLCHAIN =  $"1"$ 

Add all package info SDK INCLUDE PKGDATA =  $"1"$ 

Add specific tools or libraries SDK EXTRA TOOLS += "nativesdk-package-name" TOOLCHAIN\_HOST\_TASK += "package-name"

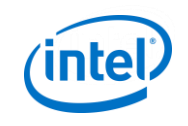

### CONFIGURE ESDK: Updater

Define a URL for the updater, say http://mysite.com/sdk-updater

Set default update URL in your configuration SDK\_UPDATE\_URL = "http://mysite.com/sdk-updater"

When you make change, re-build SDK and generate updater files \$ oe-publish-sdk tmp/deploy/sdk/installer.sh /path/to/sdk-updater

Let your developers know when updates are available

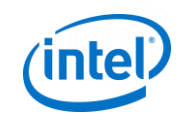

### Faster builds through Shared State

Pre-built objects on a server

eSDK checks if you can re-use objects

Qemux86 core-image-minimal build times

- Without: 35mins
- With: 1 min

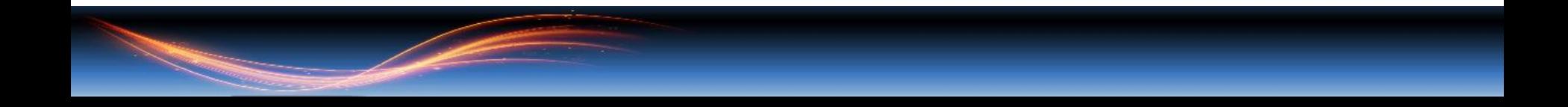

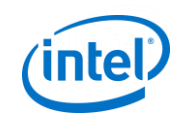

## CONFIGURE SDK: Shared State mirror

Define URL of the shared state mirror server. http://mysite.com/sstate-cache

Set in conf/sdk-extra.conf SSTATE MIRRORS = "file://.\* http://mysite.com/sstate-cache/PATH"

Ensure sstate-cache is served up at this location

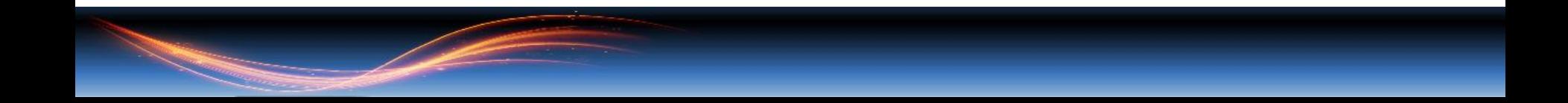

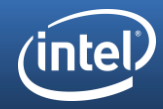

# EXTENSIBLE SDK WORKFLOW

#### Pulling it all together

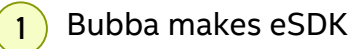

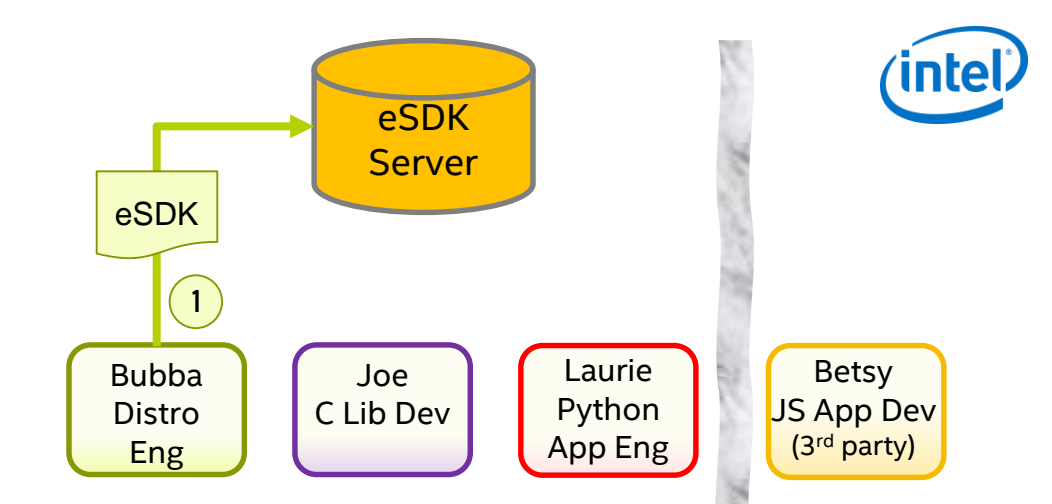

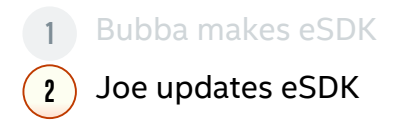

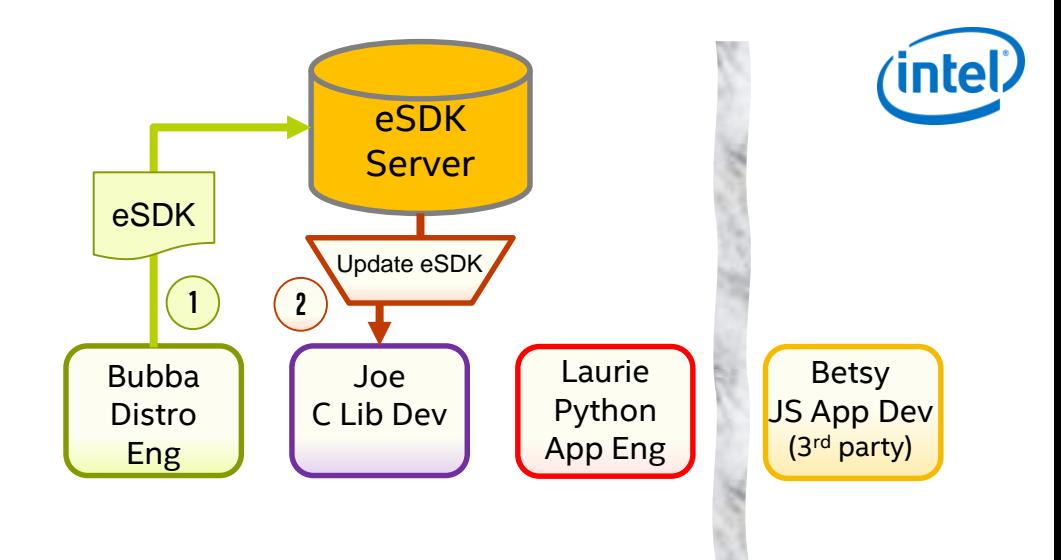

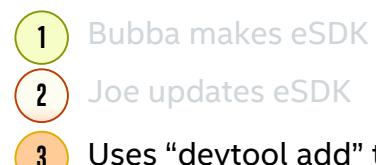

#### 3 Uses "devtool add" to generate recipe

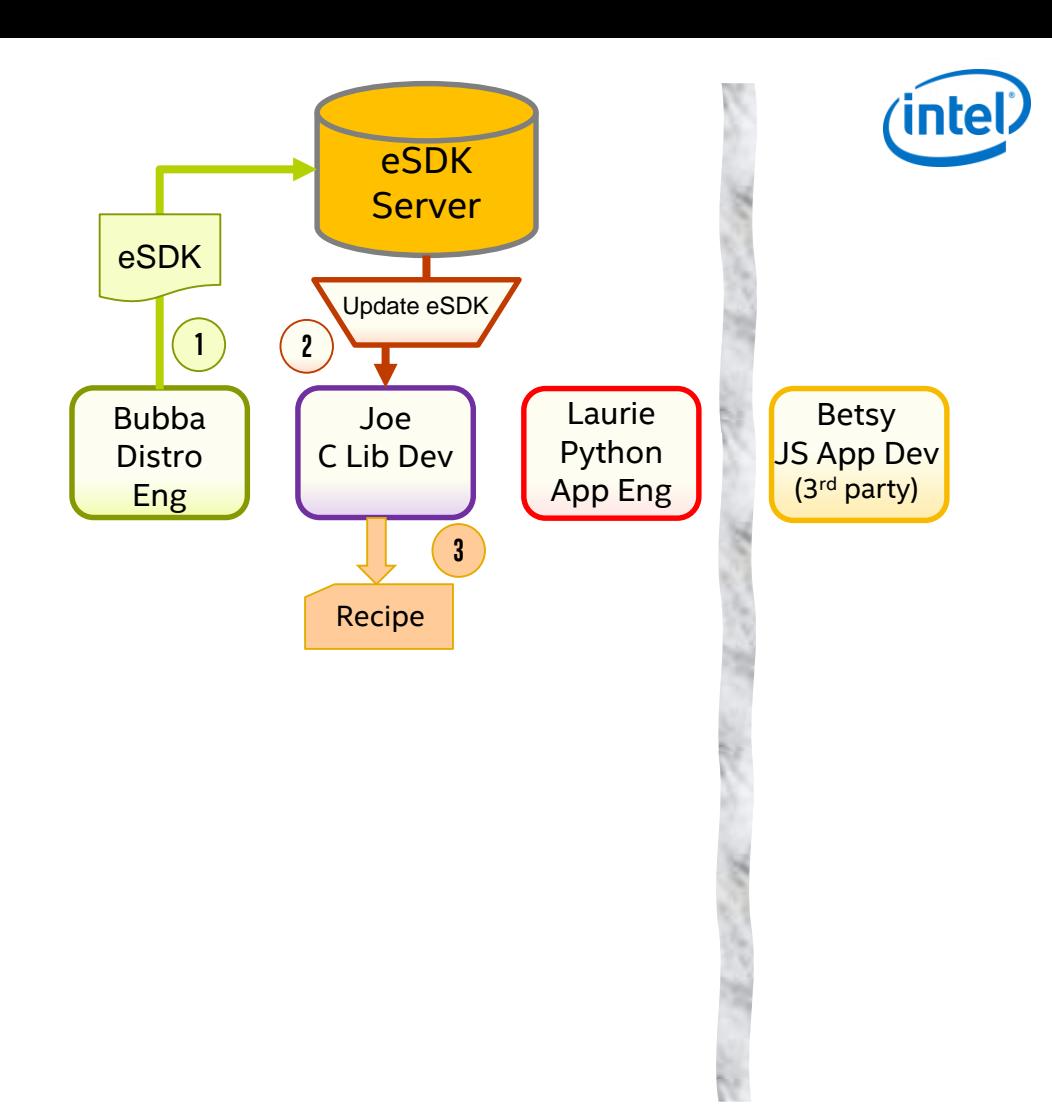

- 1 Bubba makes eSDK
- 2 Joe updates eSDK
- 3 Uses "devtool add" to generate recipe
- 4 Build and debug sensor Lib

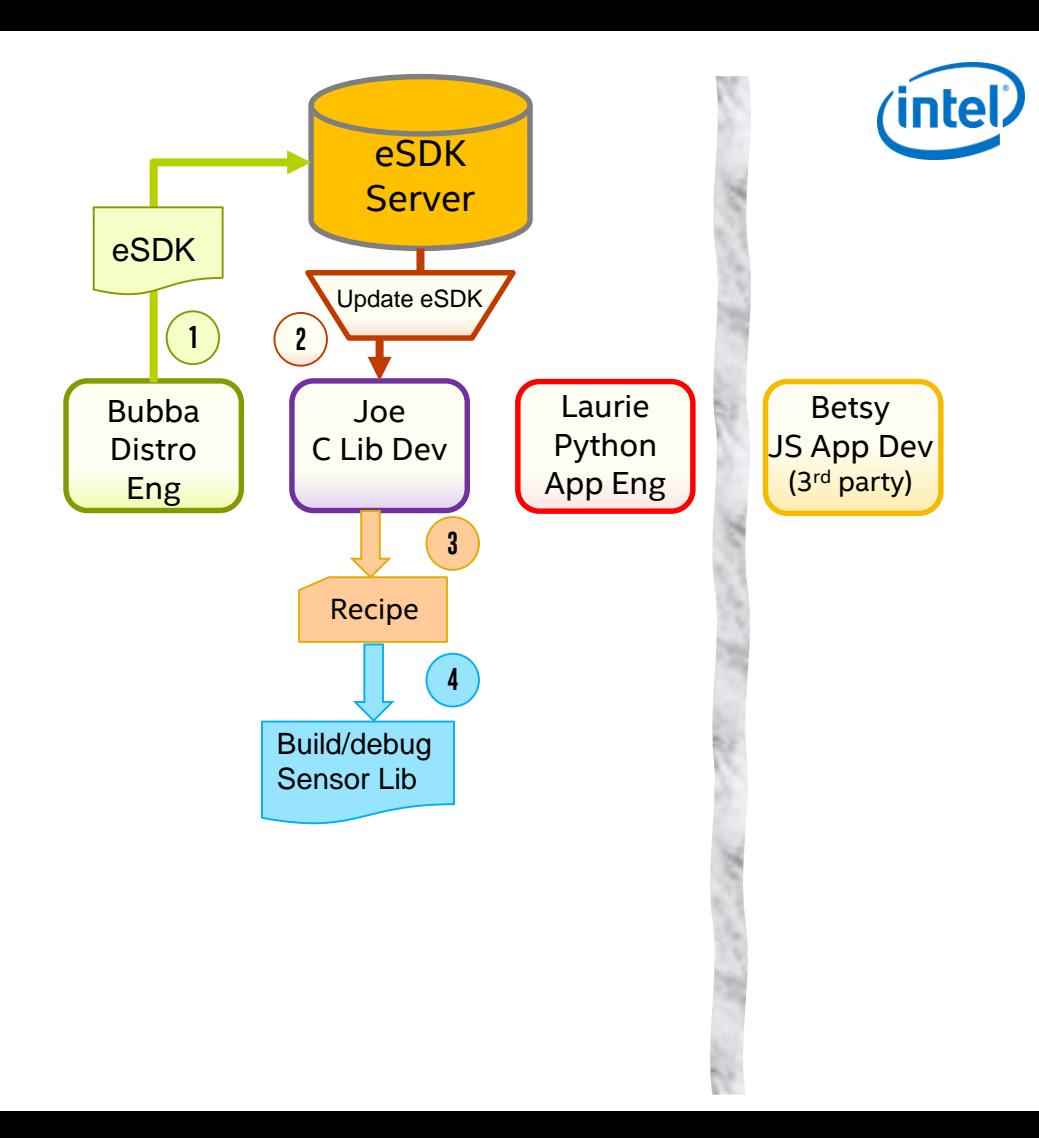

- 1 Bubba makes eSDK
- Joe updates eSDK

- 3 Uses "devtool add" to generate recipe
- Build and debug sensor Lib

When Lib is ready "devtool finish" finalizes recipe (and patches), and sends recipe to Bubba

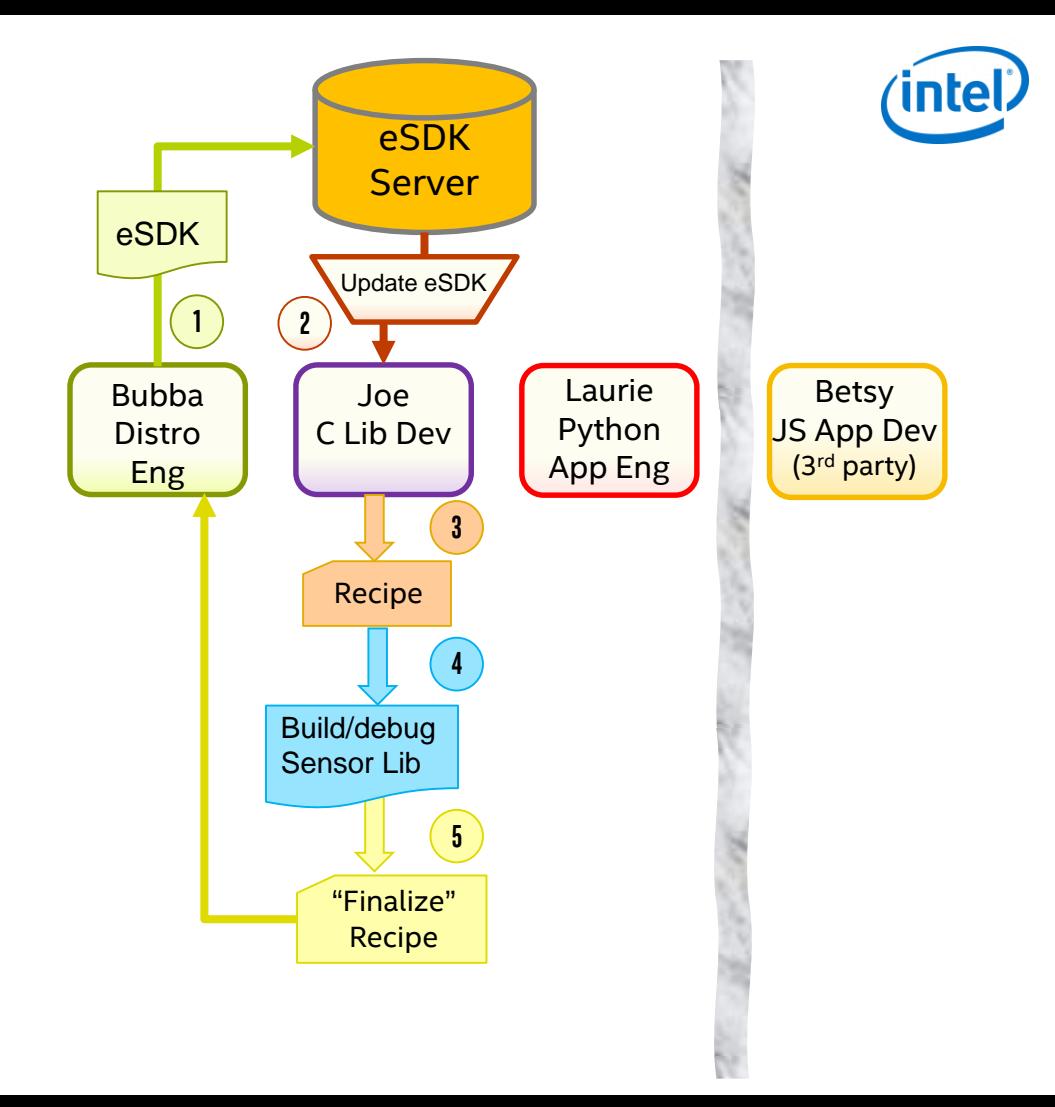

- 1 Bubba makes eSDK
- Joe updates eSDK
- Uses "devtool add" to generate recipe
- Build and debug sensor Lib
	- When Lib is ready "devtool finish"
- 5 finalizes recipe (and patches), and sends recipe to Bubba

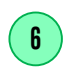

Bubba "turns the crank" for continuous integration process

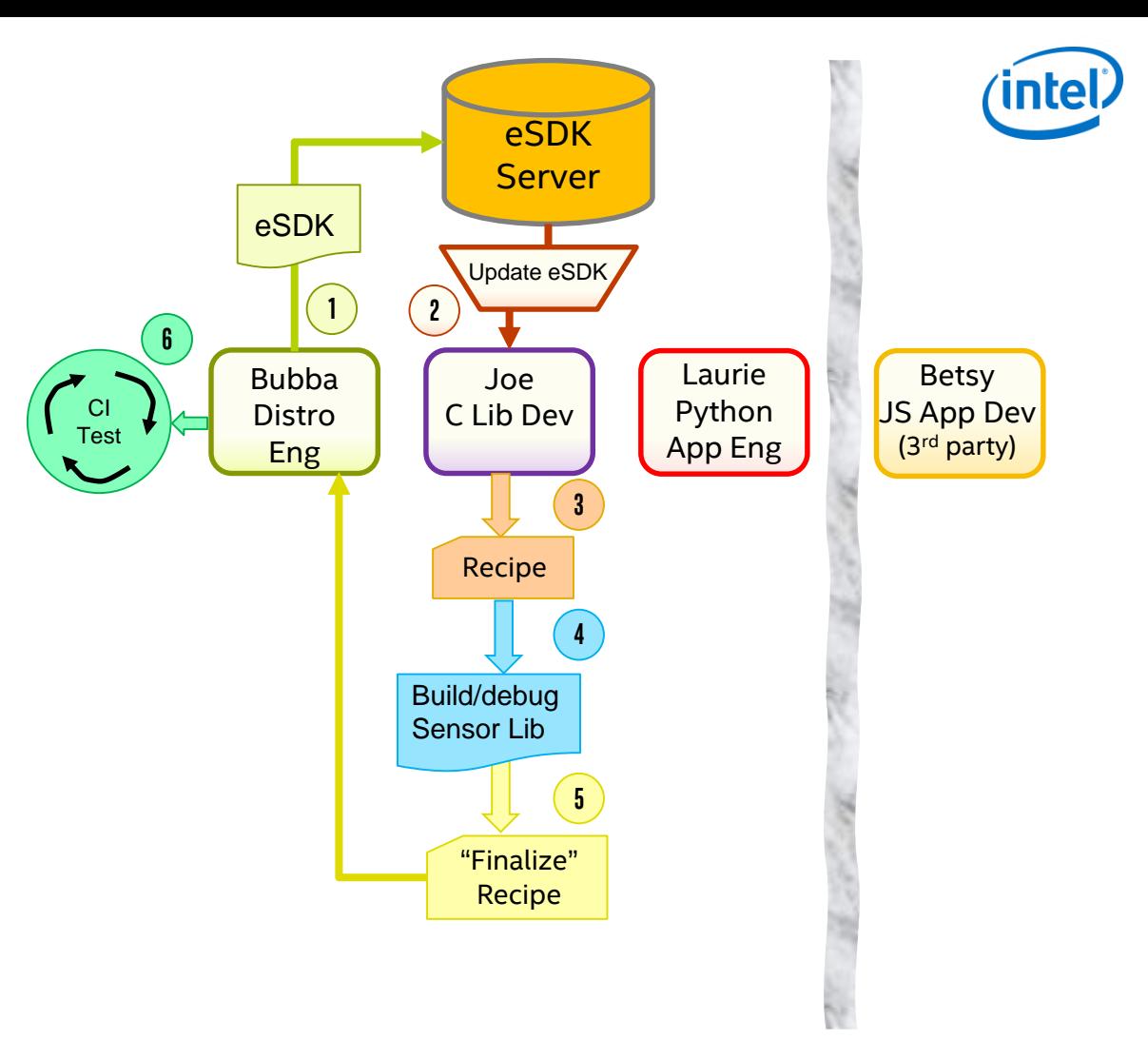

- 1 Bubba makes eSDK
- Joe updates eSDK
- Uses "devtool add" to generate recipe
- Build and debug sensor Lib
	- When Lib is ready "devtool finish"
- 5 finalizes recipe (and patches), and sends recipe to Bubba
- 6
- Bubba "turns the crank" for continuous integration process
- $\left( 1\right)$ Bubba publishes "revised" eSDK with Joe's sensor Lib

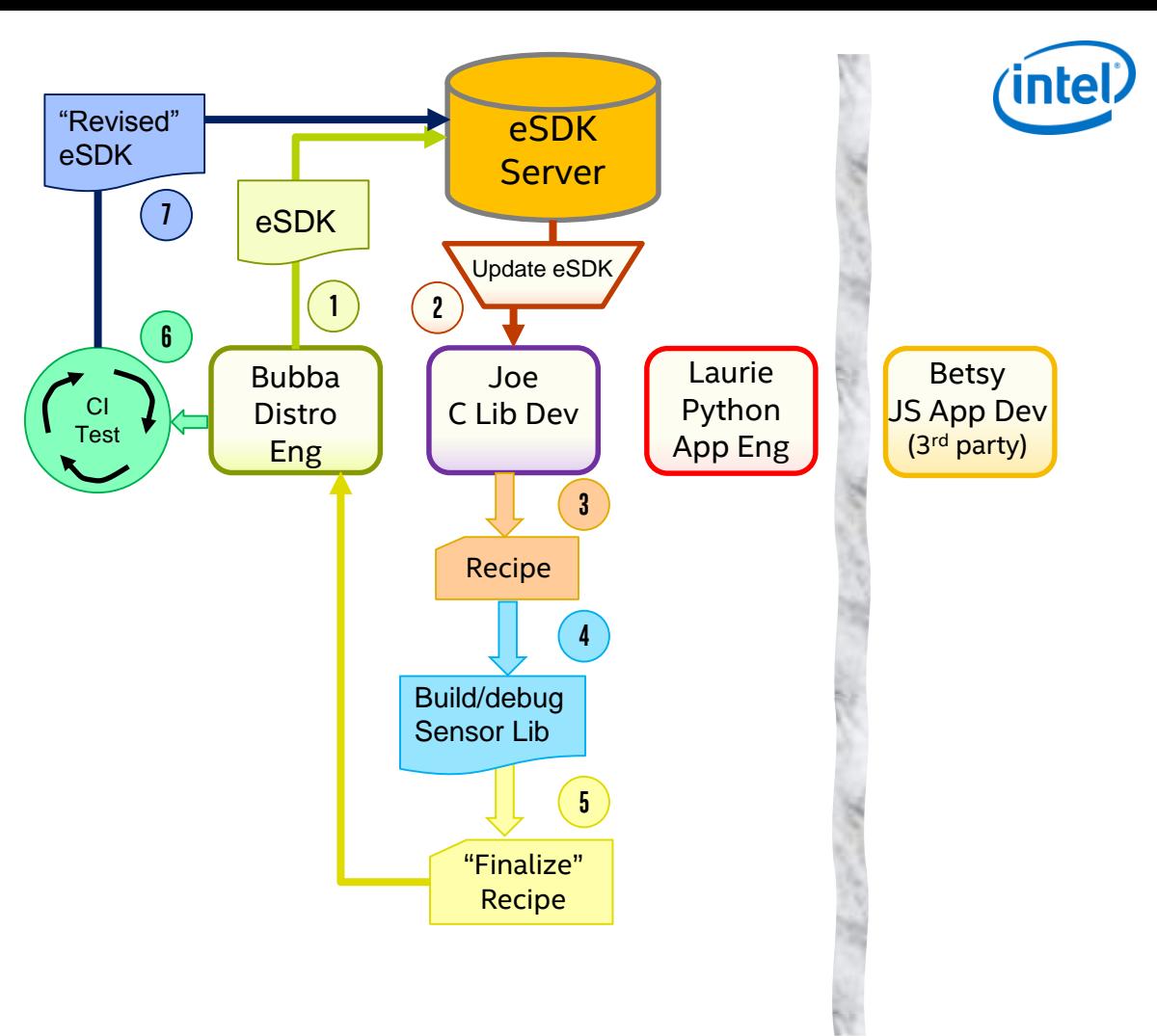

- 1 Bubba makes eSDK
- Joe updates eSDK
- Uses "devtool add" to generate recipe
- Build and debug sensor Lib
	- When Lib is ready "devtool finish"
- 5 finalizes recipe (and patches), and sends recipe to Bubba
- 6 Bubba "turns the crank" for continuous integration process
- 7 Bubba publishes "revised" eSDK with Joe's sensor Lib
- 8 Eaurie and Betsy update their eSDKs

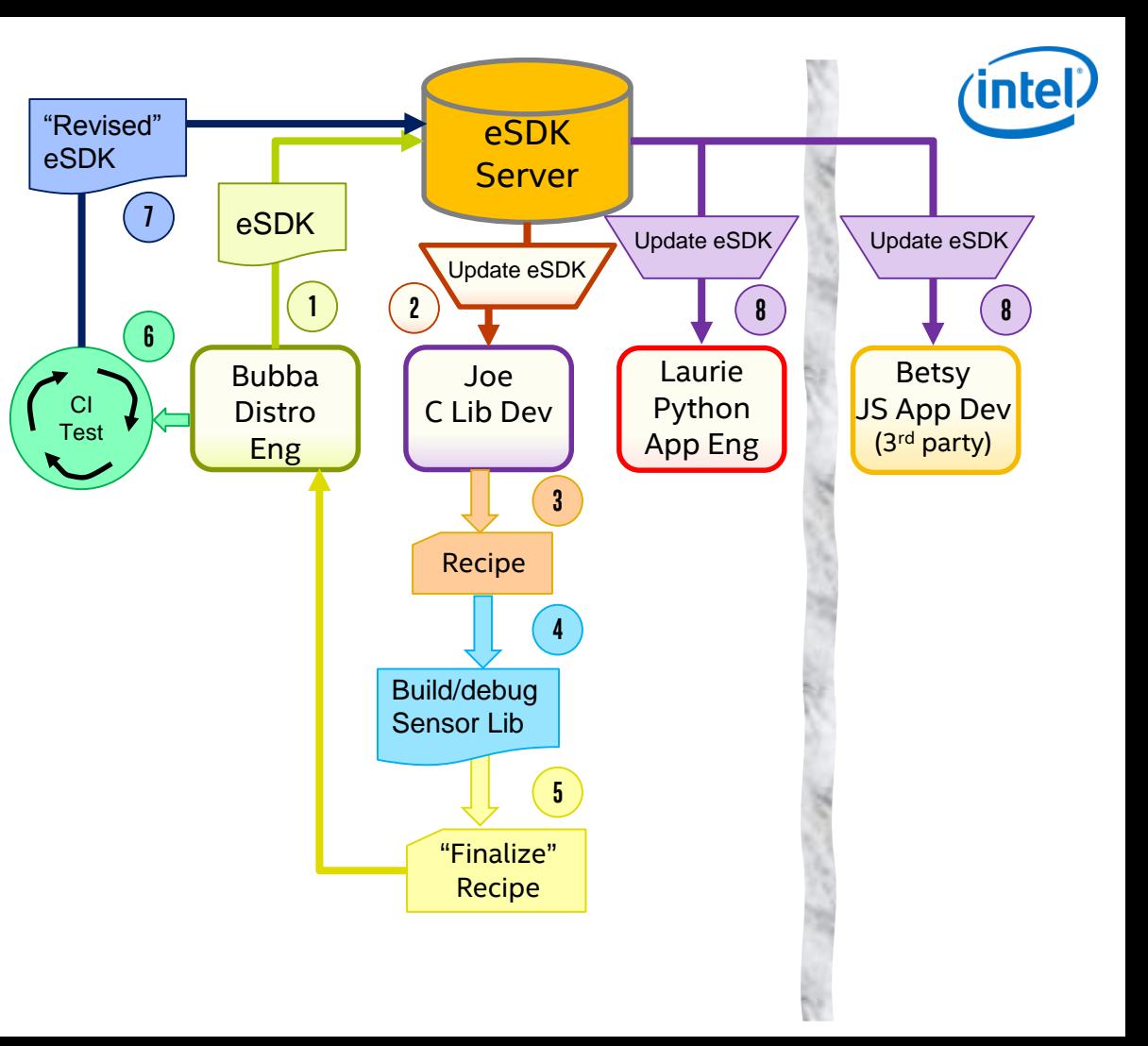

- 
- 
- Uses "devtool add" to generate recipe
- Build and debug sensor Lib
	- When Lib is ready "devtool finish"
- 5 finalizes recipe (and patches), and sends recipe to Bubba
- 6 Bubba "turns the crank" for continuous integration process 8 Joe updates eSDK<br>
8 Joe updates eSDK<br>
8 Uses "devtool add" to generate recip<br>
8 Build and debug sensor Lib<br>
1 Build and debug sensor Lib<br>
1 Sinalizes recipe (and patches), and<br>
1 sends recipe to Bubba<br>
8 Bubba "turns the
- 7 Bubba publishes "revised" eSDK with Joe's sensor Lib

- - They use "devtool add" to generate recipes; Laurie for a Python app, Betsy for a Node.js app

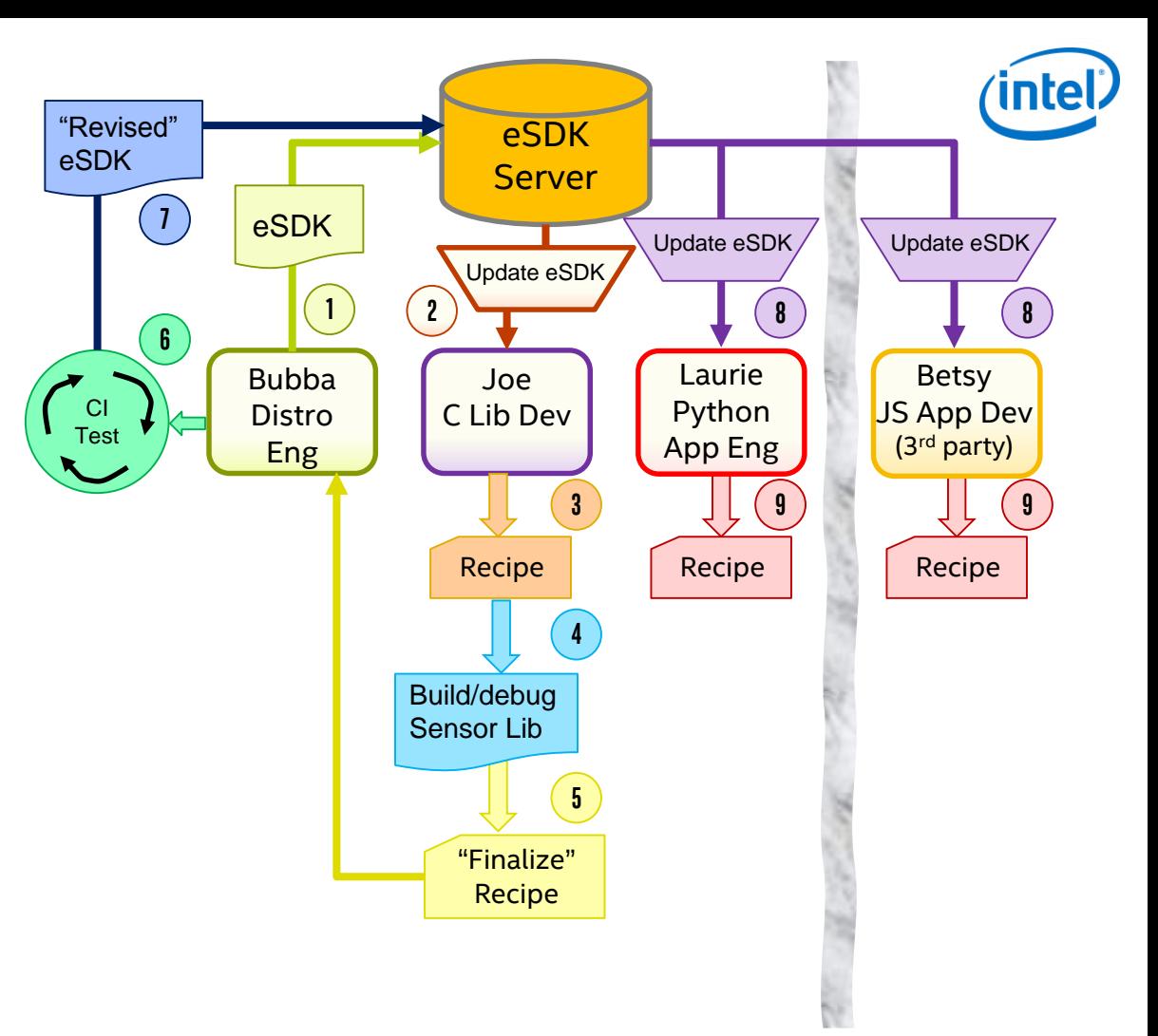

- 
- 
- Uses "devtool add" to generate recipe
- Build and debug sensor Lib
	- When Lib is ready "devtool finish"
- 5 finalizes recipe (and patches), and sends recipe to Bubba
- 6 Bubba "turns the crank" for continuous integration process 8 Joe updates eSDK<br>
8 Joe updates eSDK<br>
8 Uses "devtool add" to generate recip<br>
8 Build and debug sensor Lib<br>
1 Build and debug sensor Lib<br>
1 Sinalizes recipe (and patches), and<br>
1 sends recipe to Bubba<br>
8 Bubba "turns the
- 7 Bubba publishes "revised" eSDK with Joe's sensor Lib

- - They use "devtool add" to generate recipes; Laurie for a Python app, Betsy for a Node.js app
	- They build and debug their apps

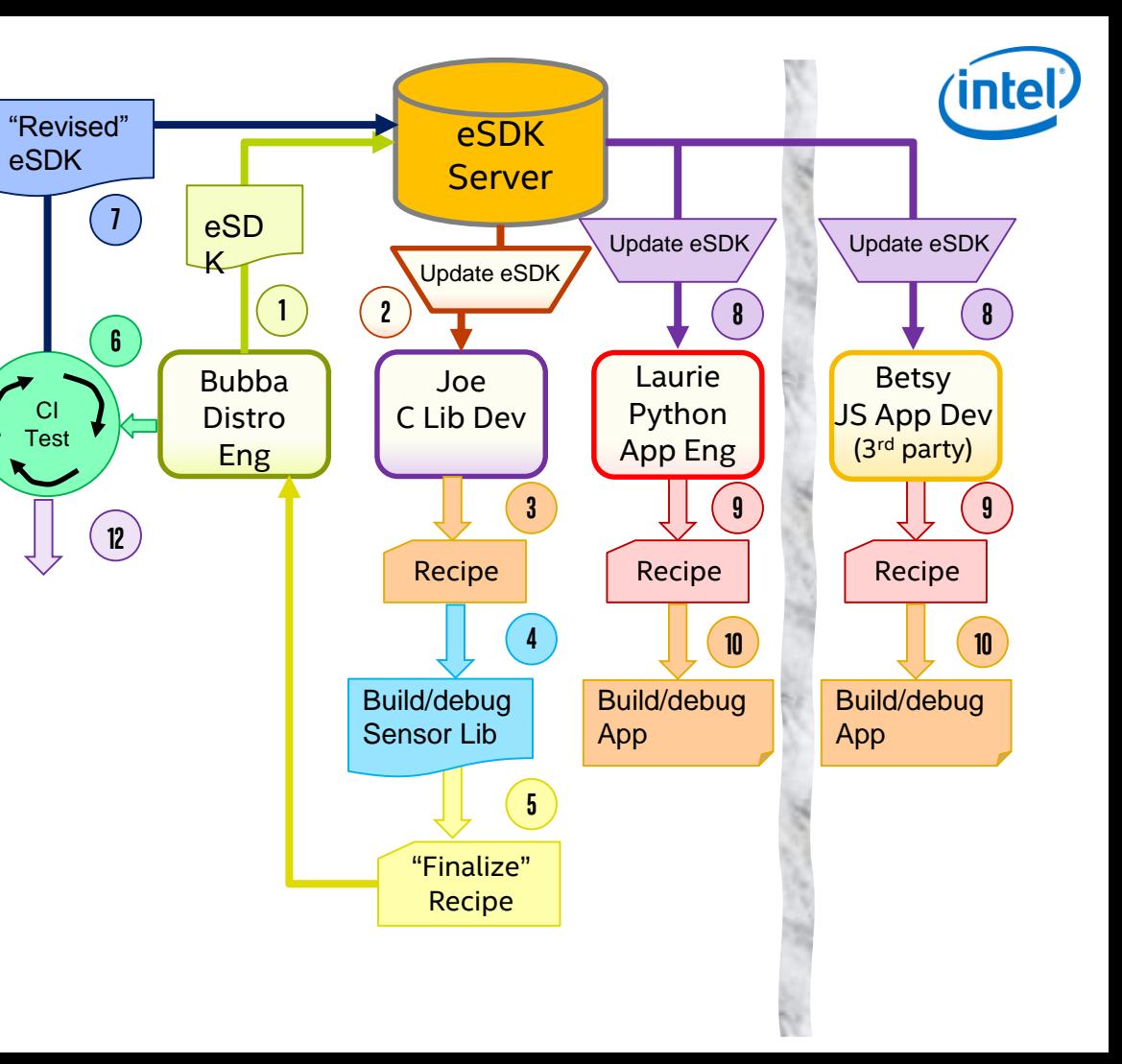

- 1 Bubba makes eSDK
- Joe updates eSDK
- Uses "devtool add" to generate recipe
- Build and debug sensor Lib
	- When Lib is ready "devtool finish"
- 5 finalizes recipe (and patches), and sends recipe to Bubba
- 6 Bubba "turns the crank" for continuous integration process
- 7 Bubba publishes "revised" eSDK with Joe's sensor Lib

- Laurie and Betsy update their eSDKs
	- They use "devtool add" to generate recipes; Laurie for a Python app, Betsy for a Node.js app
- They build and debug their apps
- When apps are working, they use "devtool **11** finish" and send recipes to Bubba

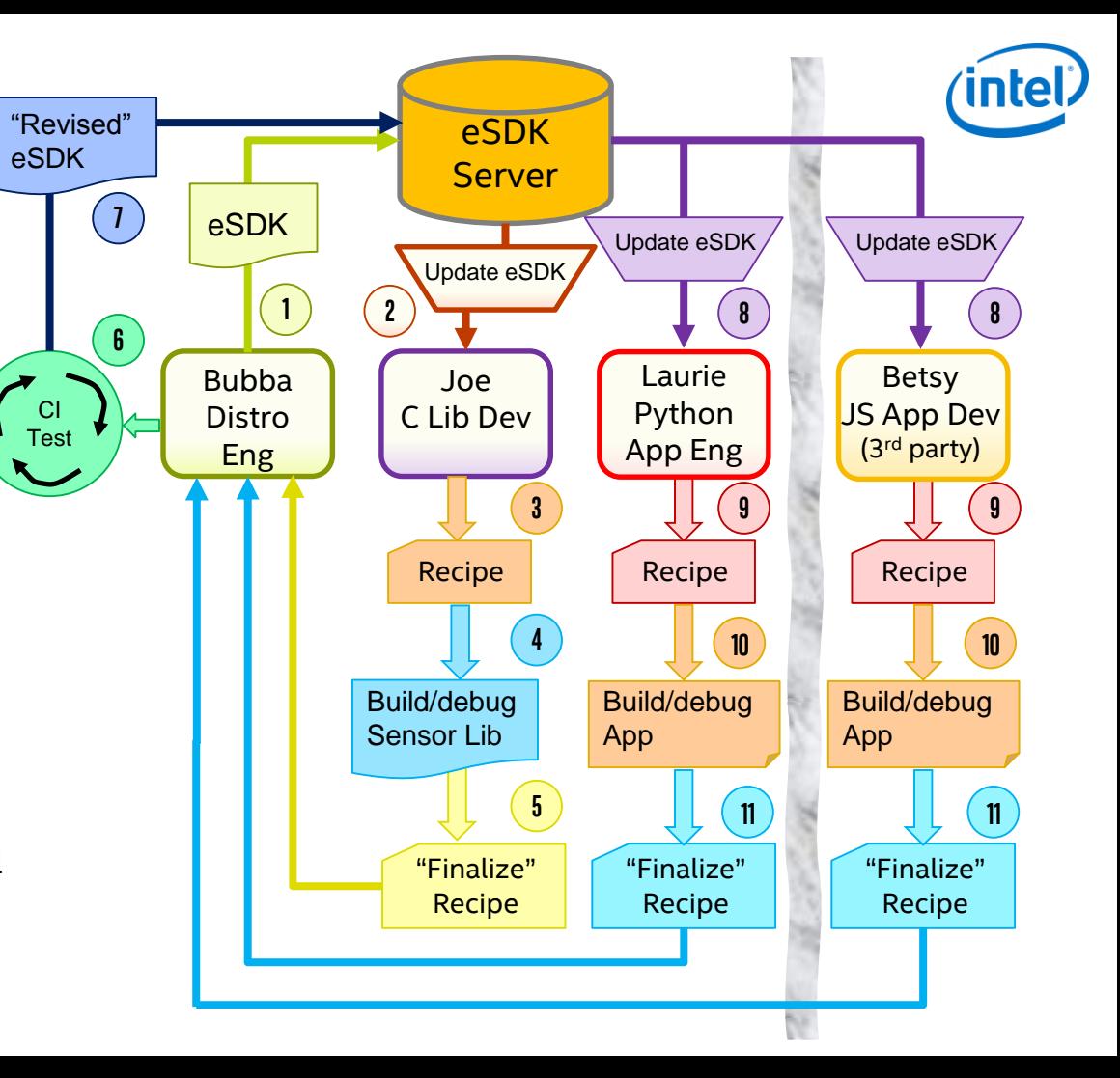

- 1 Bubba makes eSDK
- Joe updates eSDK
- Uses "devtool add" to generate recipe
- Build and debug sensor Lib
	- When Lib is ready "devtool finish"
- 5 finalizes recipe (and patches), and sends recipe to Bubba
- 6 Bubba "turns the crank" for continuous integration process
- 7 Bubba publishes "revised" eSDK with Joe's sensor Lib
- Laurie and Betsy update their eSDKs
	- They use "devtool add" to generate recipes; Laurie for a Python app, Betsy for a Node.js app
- They build and debug their apps
- 11 When apps are working, they use "devtool finish" and send recipes to Bubba
- 

Bubba "turns the crank" and  $\binom{12}{1}$  ships the product image

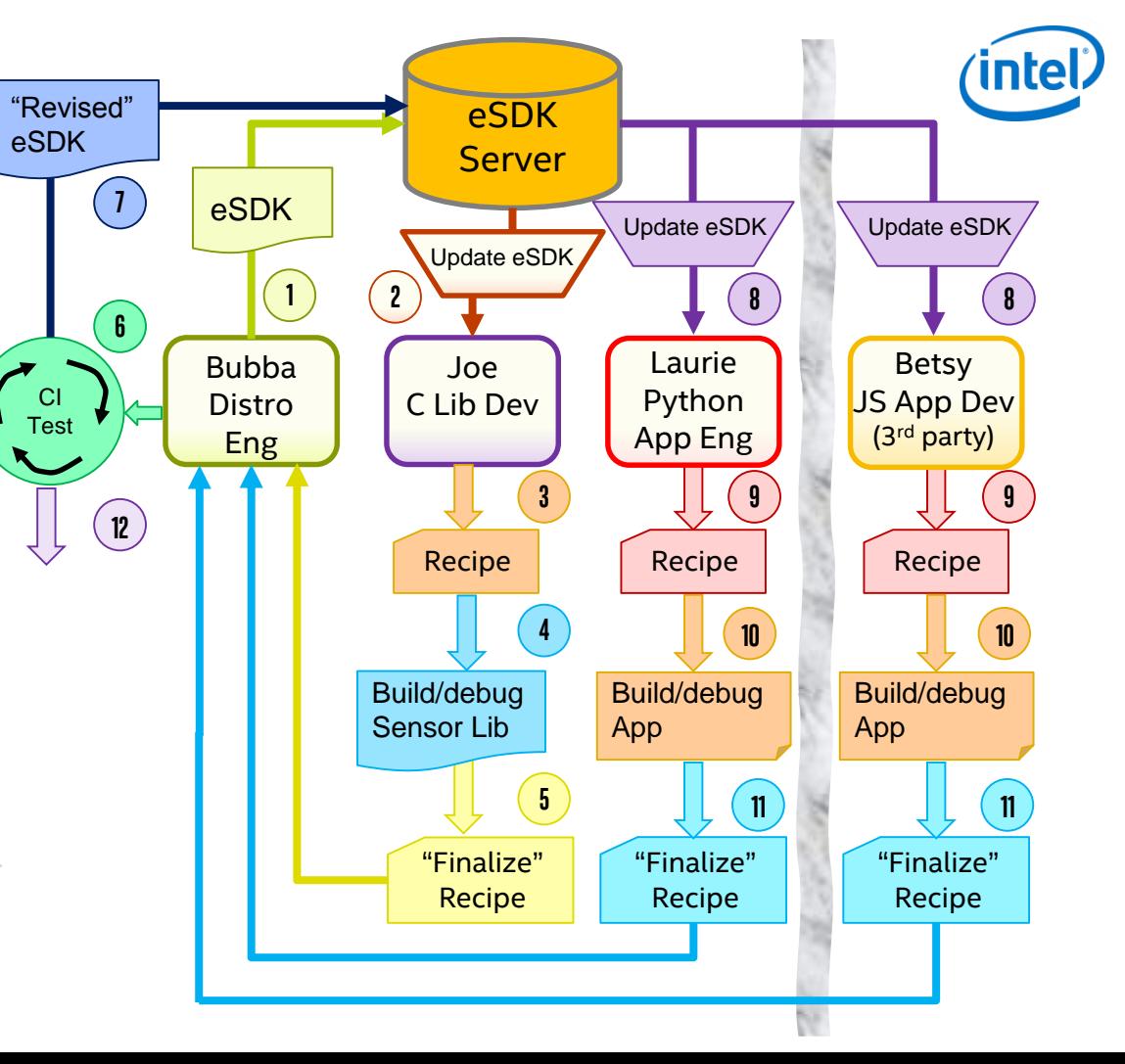

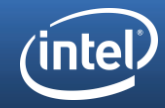

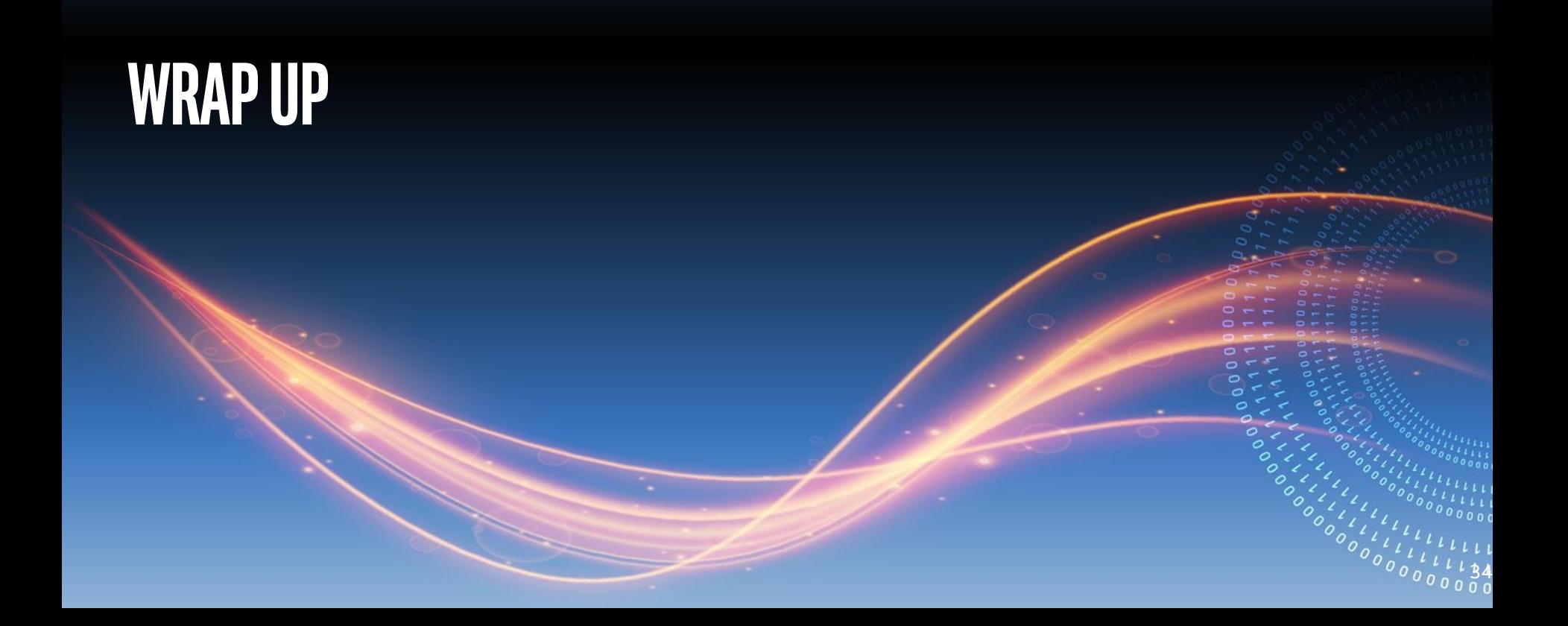

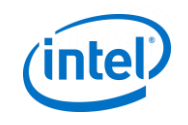

### EXTENSIBLE SDK BENEFITS

Shared development environment

Power of devtool

Improved team workflow

Leverages shared state for faster builds

Runs on a range of host operating systems

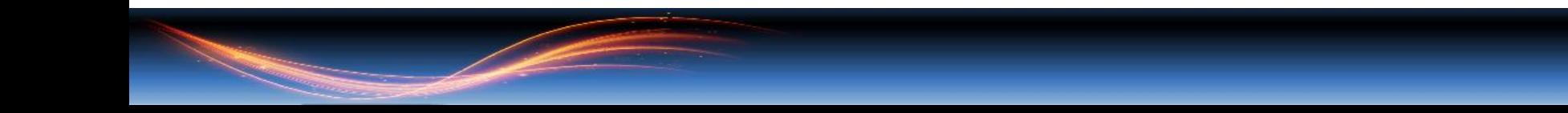

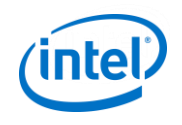

### **THANKS**

Paul Eggleton

Randy Witt

Brian Avery

Doug Martin

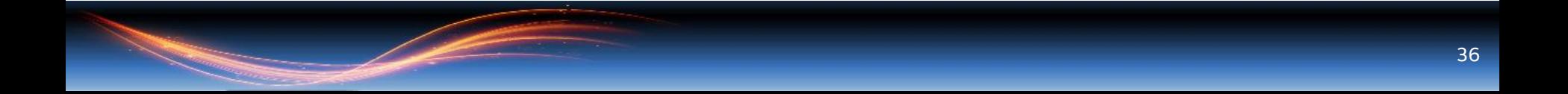

### Call to Action

Use the Extensible SDK

Use it on Windows and Mac

[https://wiki.yoctoproject.org/wiki/Extensible\\_SDK](https://wiki.yoctoproject.org/wiki/Extensible_SDK)

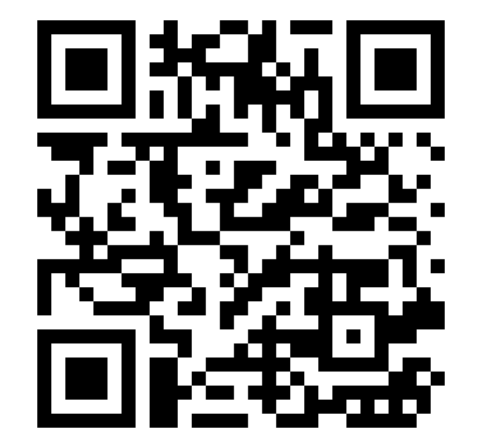

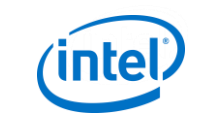

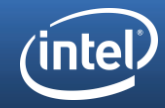

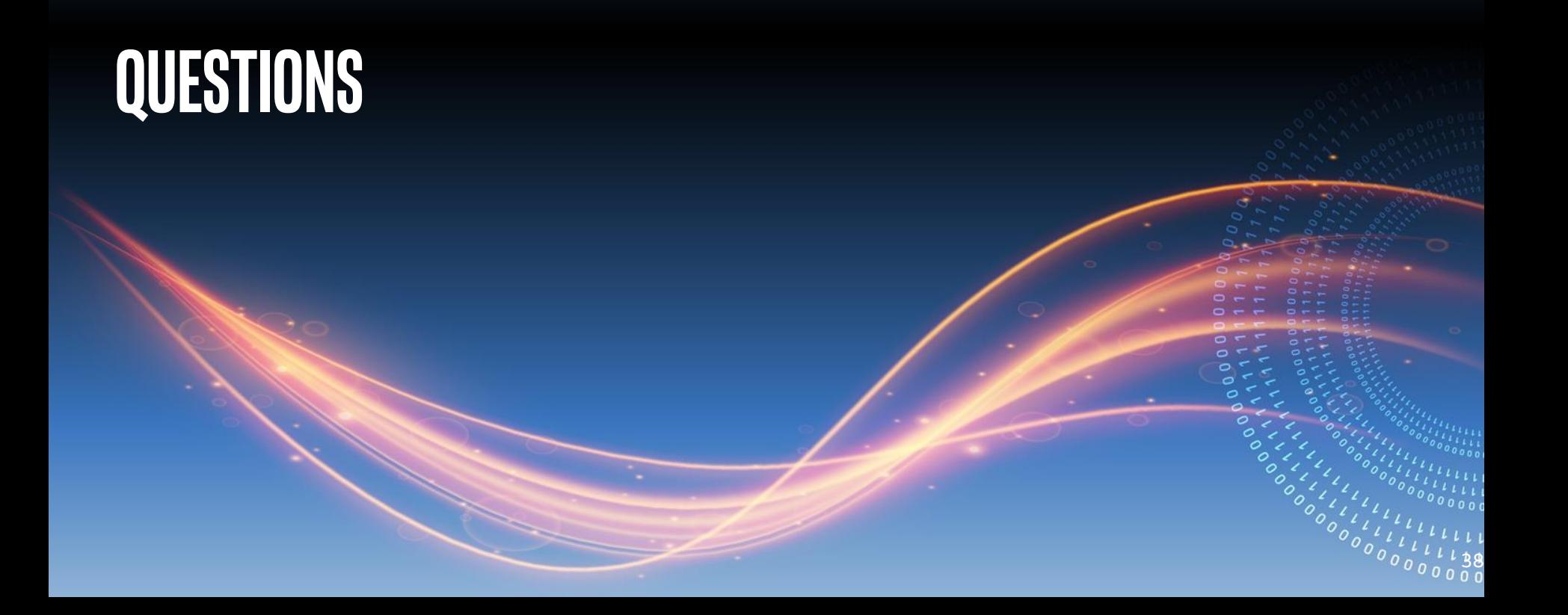

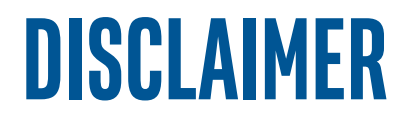

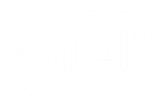

Intel and the Intel logo are trademarks of Intel Corporation in the U.S. and/or other countries. \*Other names and brands may be claimed as the property of others. © Intel Corporation

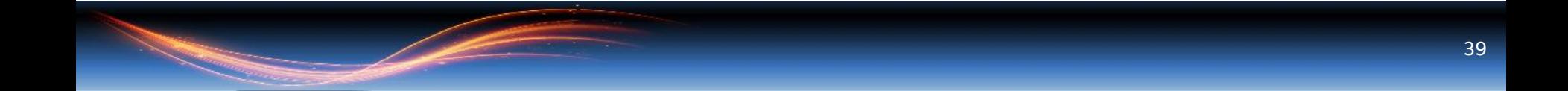